## February 2010 Newsletter

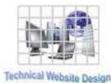

Newsletter

If you are receiving this message, it means that I have done work for you in the past, I am doing work for you now, or you have expressed interest regarding me doing work for you in the future. If you would prefer to not receive further emails, please let me know about it.

Being that it is February, I will be sending out invoices to any of you for whom I have done work in January, or for those who have not yet paid for previous months.

## News & Info

Better Late Than... This is going out a little later than usual. It is the result of a number of things. There was an unexpected flurry of activity at the end of January, beginning of February (not that I am complaining, not by any means...), I caught a bad cold and was "under the weather" for about a week, plus I have been trying to get everything together for my taxes.

**Browser War Continued** – It looks like Google can apparently do whatever they want, kinda like Microsoft a while back. Their Chrome browser is slowly but surely catching up to Firefox and Firefox is starting to show some cracks and vulnerabilities. It looks like as soon as you start getting popular, the hackers start attacking you. I guess it is just a matter of time before they start trying to crack Chrome. It sucks, but it keeps the anti-malware/anti-spyware industry afloat.

<u>To Link or Not To Link</u> – Probably the best thing about the internet is the capability to have a means to go from place to place easily. Links (technically "hyperlinks") are a wonderful feature but, as the previous item also goes to show, that makes them vulnerable. Clicking a link always carries some risk, so you may want to take things into your own hands (fingers?) and type locations yourself. Here are portions of the 2 browsers I use most often, with the URL address area highlighted in red:

| C Google - Windows Internet Explorer        | _ 🗆 ×               |
|---------------------------------------------|---------------------|
| 🕞 🕙 🛃 http://www.google.com/ 📃 💀 🛪 🛃 Google | P -                 |
| File Edit View Favorites Tools Help 🛛 🛪 👘 🗸 |                     |
| 🔮 Google - Mozilla Firefox                  |                     |
| File Edit View History Bookmarks Tools Help |                     |
| 🔍 🖂 C 🗙 🚯 🏹 🕅 http://www.google.com/        | ☆ · Yahoo! Search 🔎 |

There is nothing preventing you from typing the address of a page you wish to visit in this area. Without a doubt, links are quicker and easier but, if you have any doubts, you might want to consider "doing it yourself".

Naming Convention – Since we are looking at the URL address area, there is something that I have found can cause confusion, so I thought it might be a good idea to help clear this up.

When you are browsing the internet, you generally are looking at pages and these pages are files that have suffixes like .html, .htm, .php, etc. (I know that there are sometimes a bunch of other characters added, like "?", "&", etc. but that is for a future time. For now, let's deal with the usual simple pages).

In both cases above, however, the pages are not indicated. There is just an address, followed by a slash. This generally indicates that you are actually looking at a default page, usually named index.html (it could also be index.htm, index.php, etc.).

What can really be confusing is if there is another field after the slash, like "www.address.com/fieldname". Many people might think they are looking at a page named fieldname.html but that is not how the naming convention works. That "fieldname" is actually a folder subordinate to address.com. The full address is actually "www.address.com/fieldname/index.html", with the page index.html (index.htm, index.php, etc.) being implied.

## Clients & Affiliates

(In this section, those of you who would like to can place ads, tips, references, etc. If you have something you would like to submit, please email me and I will get it in the next newsletter.)

Indulge your Entrepreneurial Spirit in an exciting, profitable and prestigious industry.

FDI has been changing the lives of so many individuals, not just by the world class services we offer, but by the simple and explosive income opportunity. Life just keeps getting better, easier and richer for our thousands of Independent Marketing Directors throughout the country.

Best of all, you can work from the comfort of your home, be your own boss, and enjoy Free VIP Vacations!

Get started today and take advantage of the strongest Up-front and Residual Compensation System in the industry!

Kay Jones www.FDIrep.com/133566 Bus: 619-246-7721

<u>Search Engine Placement</u> – For most people, getting on the first page of the search engines is the goal. There is another company here in San Diego that has been a leader in internet marketing strategies and search engine optimization services for over eight years. Go to <u>www.topimresults.com</u> and you can, at the very least, get a free Website Marketing Analysis and a free Position Rank Report.

To view archives of past newsletters, go to http://www.technicalwebsitedesign.com/newsletters.html

Thank you all for your business (and potential business...)

Jim